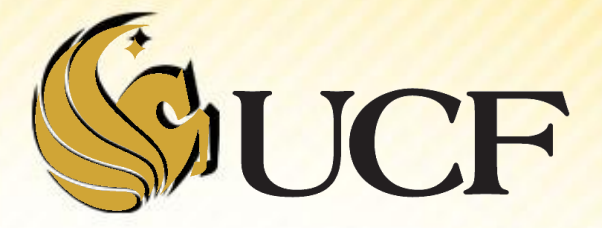

### Binary Trees

COP 3502

### **Trees**

**We've already seen lists of linked nodes** 

- But the problem was that it took a long time to get to an arbitrary node in a linked list.
- I It would be nice if we had a linked structure where nodes were more easily accessible.
- **A tree is a widely used data structure that has a** hierarchical set of linked nodes.
	- **If you think of a tree with branches** 
		- And each point where branches intersect as a node
		- ▶ You find a structure with a huge number of nodes, but where each path is not too long.

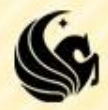

### **Trees**

- A tree is a widely used data structure that has a hierarchical set of linked nodes.
	- **We have several ways of referring to nodes:** 
		- ▶ Biological (Root, leaves)
		- Familial(Parent and child)
		- Directional (Right Left) **Root**

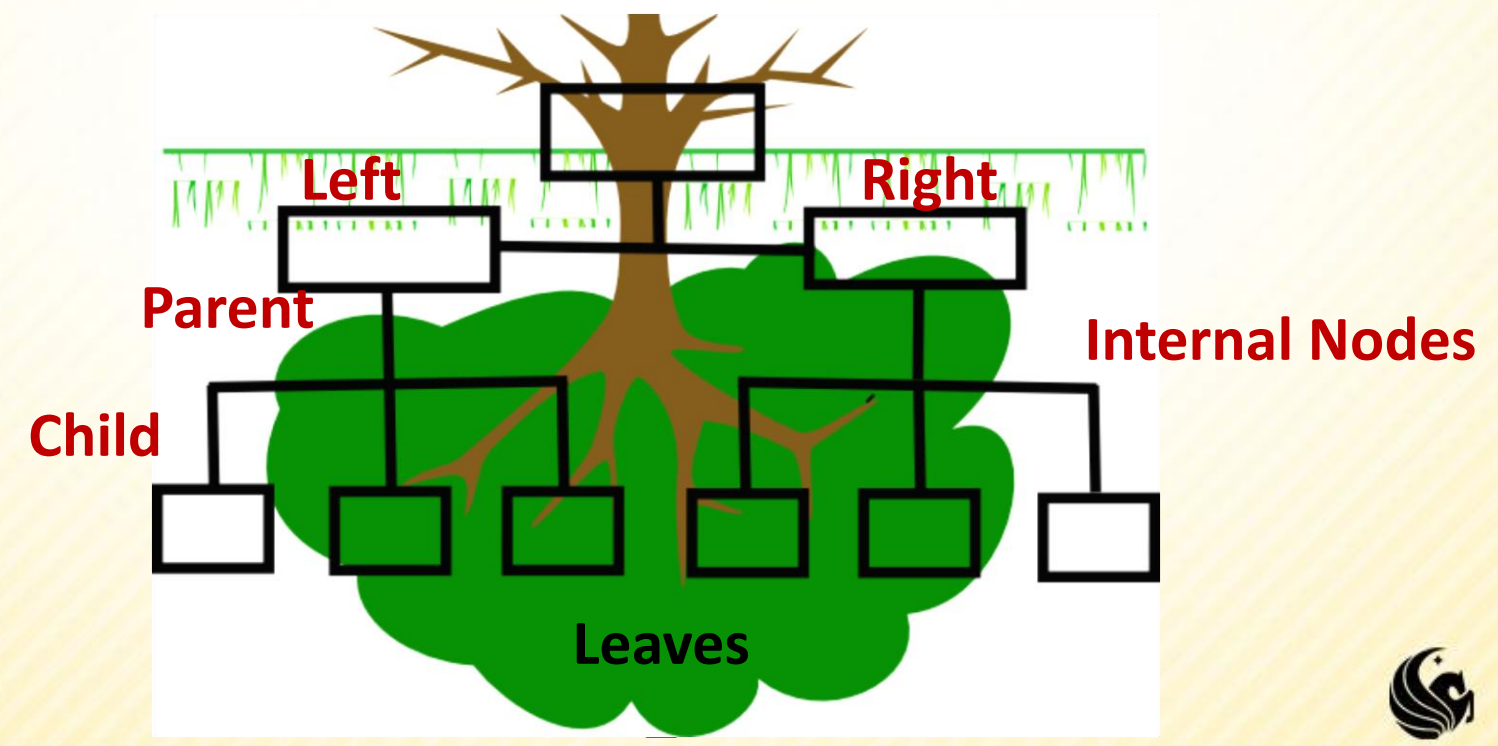

## **Binary Tree**

- **A binary tree is a data structure in which each node** has at most 2 child nodes
	- **So these are examples of binary trees**

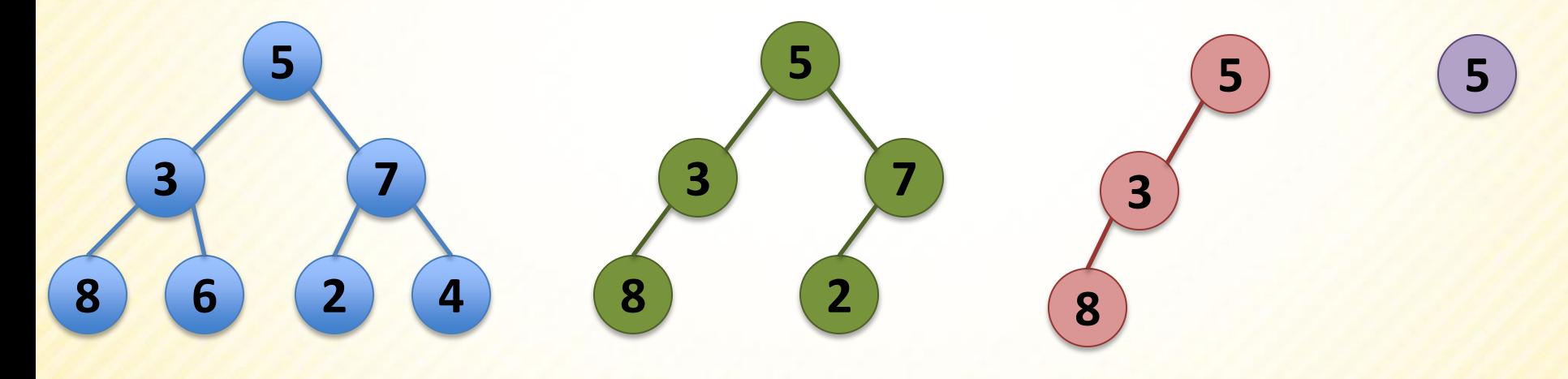

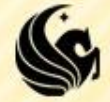

### **Binary Trees**

**A leaf node has no children.** 

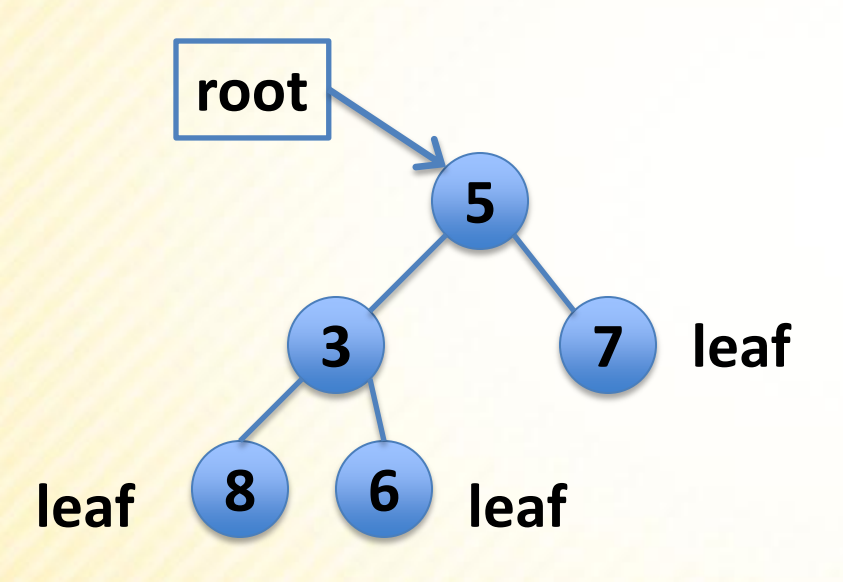

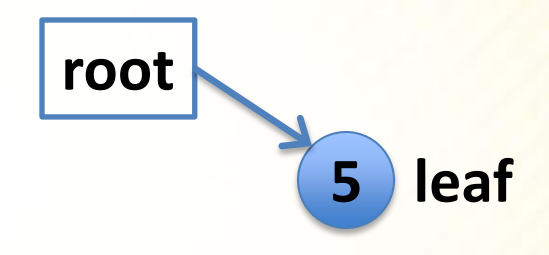

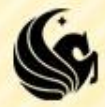

## **Binary Trees**

- A Binary Tree is *full* if each node is either a leaf or has exactly two child nodes.
- A Binary Tree is *complete* if all levels except possibly the last are completely full, and the last level has all its nodes to the left side.

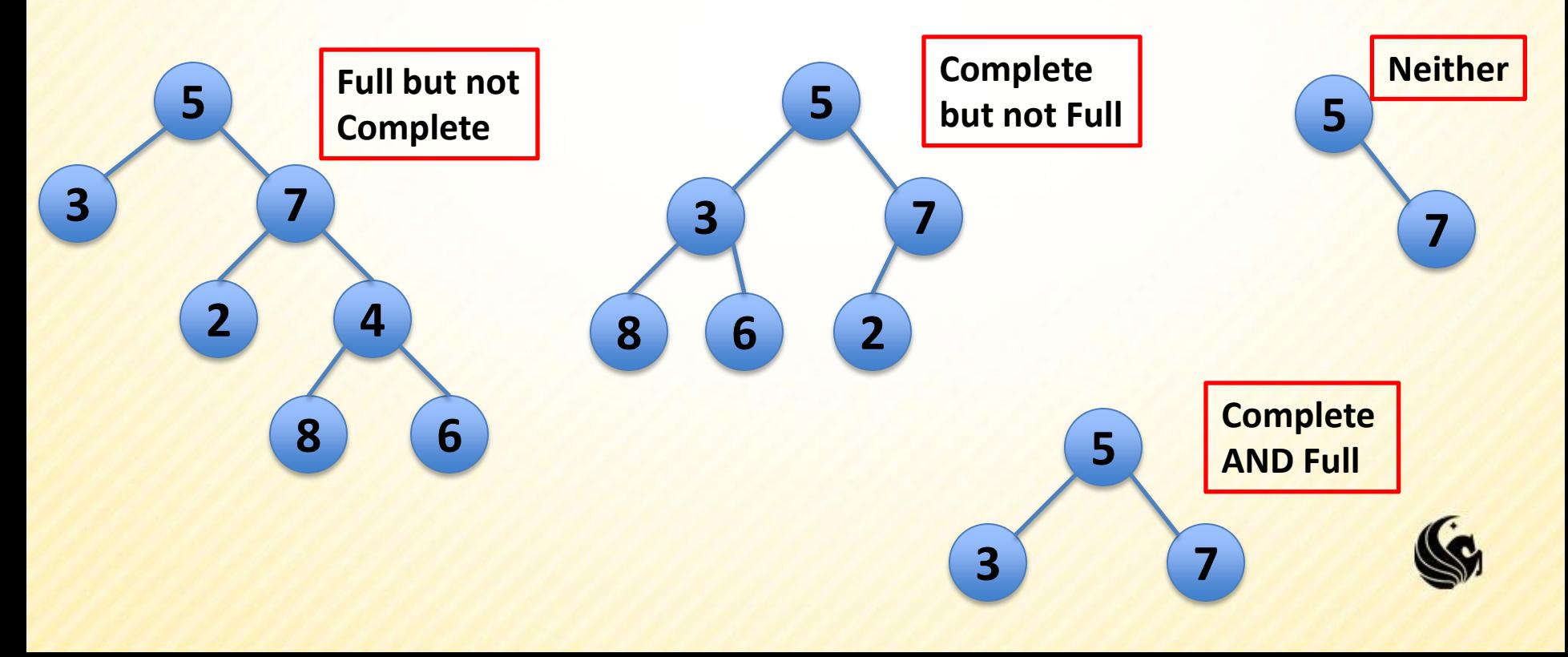

# **Binary Tree Height**

- The root is at level (or height) 0
- The level of any other node is 1 more than the level of its parent
- Total # of nodes n is
	- $n = 2^{h+1} 1$  (maximum)
	- For example, if  $h = 3$
	- The max nodes in a complete tree is:
	- $n = 2^4 1 = 15$
- Height of the tree h, if there are n nodes:
	- $h = \log_2((n+1)/2)$
	- If we have 15 nodes
	- $h = log_2(16/2)$
	- $=$   $log_2(8) = 3$

![](_page_6_Figure_13.jpeg)

![](_page_6_Picture_14.jpeg)

## **Binary Tree Node**

- **A node of a binary tree is** very similar to a node in a linked list.
	- **Except instead of having 1** field as a pointer field,
	- **We should have 2 pointer** fields – a left and a right.

![](_page_7_Picture_73.jpeg)

![](_page_7_Figure_5.jpeg)

![](_page_7_Picture_6.jpeg)

## **Binary Trees**

**To declare an empty binary tree:** struct node \*root = NULL;

![](_page_8_Figure_2.jpeg)

- **To add a single node to the tree, we could do:** 
	- **root =**

**(struct node\*)malloc(sizeof(struct node));**

- **root->data = 10;**
- **root->left = NULL;**
- **root->right = NULL;**

![](_page_8_Figure_9.jpeg)

![](_page_8_Picture_10.jpeg)

## **Traversing a Binary Tree**

- **If a linked list we could traverse starting with the** head and stopping when we got to NULL.
	- **We can't really do that in a binary tree** 
		- $\triangleright$ Things are not so trivial for a tree.
- **We will have to turn to our good old friend Recursion** 
	- (Note: we're covering traversing a tree before we cover inserting into a tree, so let's assume we already have an existing tree.)

![](_page_9_Picture_6.jpeg)

## **Traversing a Binary Tree**

**5**

**3 7**

**Consider the 3 components of a binary tree:** 

- 1) A node (the root node)
- 2) A left subtree
- 3) A right subtree
- What we notice is that we can treat each subtree as a binary tree with **8 6 2 4**
	- 1) A root node
	- 2) A left subtree
	- 3) A right subtree

> This is where the recursion comes in, we'll traverse each subtree recursively.

# **Traversing a Binary Tree**

#### **The 3 components of a binary tree:**

- 1) A node (the root node)
- 2) A left subtree
- 3) A right subtree

![](_page_11_Figure_5.jpeg)

- We can traverse these 3 components in any order we want
	- Typically though the left is always traversed before the right.
		- This leaves us 3 options then:
	- 1) Root, Left, Right Pre-Order Traversal
	- 2) Left, Root, Right In-Order Traversal
	- 3) Left, Right, Root Post-Order Traversal

![](_page_11_Picture_12.jpeg)

## **Inorder Binary Tree Traversal**

- **An inorder tree traversal visits the 3 parts of a tree** in this order:
	- 1) left subtree
	- 2) root node
	- 3) right subtree

**This traversal is the most common because it is typically used to go through a sorted list in order stored in a binary tree.**

**Here is a function that would print each node in a tree** using an Inorder traversal:

```
void Inorder(struct node *curr)
if (curr != NULL) {
         Inorder(curr->left);
         printf("%d ", curr->data);
         Inorder(curr->right);
 }
}
```
![](_page_12_Picture_8.jpeg)

## **Inorder Binary Tree Traversal**

**We'll show an example Inorder traversal on the** board in class.

![](_page_13_Picture_2.jpeg)

### **Preorder Binary Tree Traversal**

- **A preorder tree traversal visits the 3 parts of a tree** in this order:
	- 1) root node
	- 2) left subtree
	- 3) right subtree
	- **Here is a function that would print each node in a tree** using a Preorder traversal:

```
void Preorder(struct node *curr)
if (curr != NULL) {
         printf("%d ", curr->data);
         Preorder(curr->left);
         Preorder(curr->right);
 }
}
```
![](_page_14_Picture_7.jpeg)

## **Inorder Binary Tree Traversal**

![](_page_15_Picture_1.jpeg)

## **Postorder Binary Tree Traversal**

- A postorder tree traversal visits the 3 parts of a tree in this order:
	- 1) left subtree
	- 2) right subtree
	- 3) root node
	- Here is a function that would print each node in a tree using a Postorder traversal:

![](_page_16_Picture_6.jpeg)

![](_page_16_Picture_7.jpeg)

## **Inorder Binary Tree Traversal**

**We'll show an example Inorder traversal on the** board in class.

![](_page_17_Picture_2.jpeg)

## **Binary Search Tree**

- **Even though we now know how to traverse a binary** tree
	- it's not clear how a binary tree can benefit us...
	- but what if we added a restriction to a binary tree?
- **Consider the following binary tree:**

![](_page_18_Figure_5.jpeg)

- What patterns are true about each node in the tree?
	- For each node N all the values in the left subtree are LESS than the value in node N.
	- And the values in the right subtree are GREATER than the value stored in N.

![](_page_18_Picture_9.jpeg)

## **Binary Search Tree**

Binary Search Tree property:

- For each node N all the values in the left subtree are LESS than the value in node N.
- **And the values in the right subtree are GREATER than** the value stored in N.

![](_page_19_Figure_4.jpeg)

**Notice the Binary Search Tree Property holds true recursively, so if we look at the left subtree as a separate tree the property holds, and same for the right.**

- Why might this property be a desirable one?
	- It's going to make searching much easier!
	- **Rather than "looking"** both directions after checking a node, we know EXACTLY which direction to go.

## **Binary Search Tree**

**Searching a Binary Search Tree: Let's see if we can come up with**  the code given the following algorithm.

![](_page_20_Figure_2.jpeg)

**int Find(struct node \*curr, int val) { // 1) if the tree is NULL, return false // 2) Check root node, if we find val return true! // 3) else if the val is less than root's value, // recursively search the left subtree // 4) else recursively search in the right subtree. }**

![](_page_20_Picture_4.jpeg)